ednet.

# **Ednet Wireless Combo 2.4 GHz**

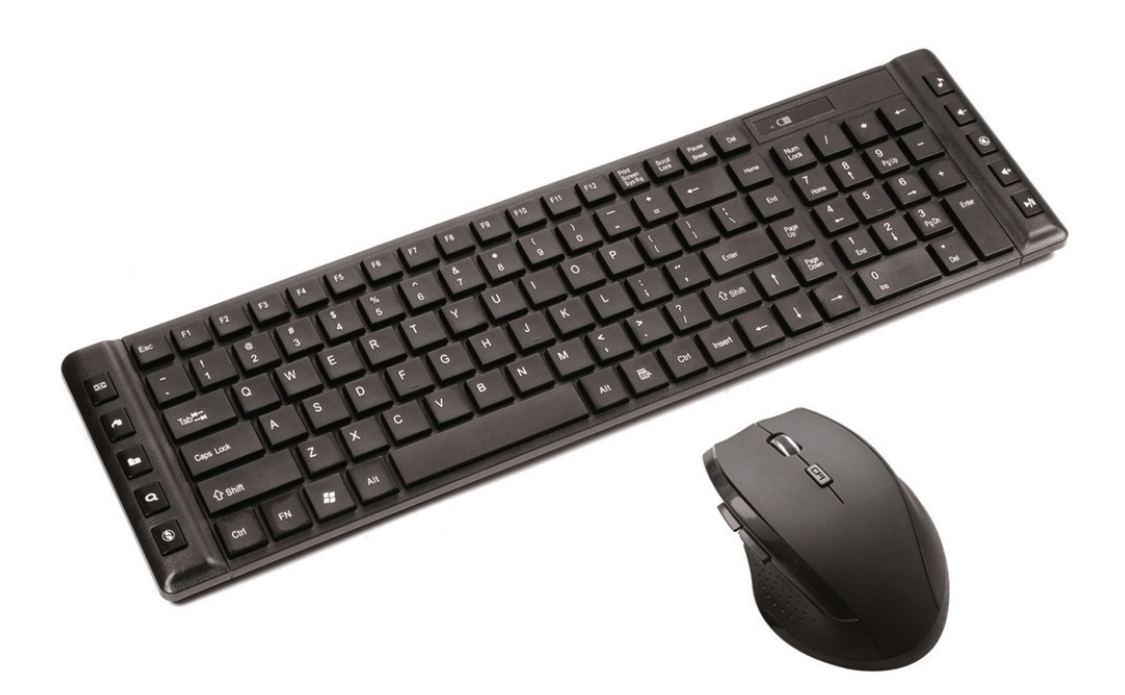

**Bedienungsanleitung 86265** 

Lesen Sie vor der Inbetriebnahme des Produkts sämtliche Anweisungen aufmerksam durch und bewahren Sie diese Bedienungsanleitung für eine spätere Verwendung auf.

### **Anschluss an einen Computer**

- 1. Öffnen Sie den Batteriefachdeckel der Tastatur und legen Sie 2 AAA-Batterien in das Batteriefach ein. Schließen Sie den Deckel wieder.
- 2. Öffnen Sie den Batteriefachdeckel der Maus und legen Sie 2 AAA-Batterien in das Batteriefach ein.

Schließen Sie den Deckel wieder.

- 3. Die Maus besitzt auf der Unterseite einen EIN-/AUS-Schalter. Achten Sie darauf, dass er sich in der Stellung "ON" (EIN) befindet.
- 4. Nehmen Sie den Nano-Empfänger aus der Maus heraus und stecken Sie ihn in einen USB-Port des Computers.
- 5. Der Computer installiert anschließend automatisch diese Geräte.

## **Manuelles Koppeln von Tastatur und Maus**

Maus und Tastatur sind ab Werk gekoppelt. Sie können sie auch mit folgenden Schritten manuell koppeln:

- 1. Achten Sie darauf, dass die Batterien in Tastatur und Maus eingelegt wurden.
- 2. Stecken Sie den Nano-Empfänger in einen USB-Port des Computers.
- 3. Drücken Sie ESC+K auf der Tastatur.
- 4. Die Tastatur und die Maus werden automatisch gekoppelt.

#### **Beschreibung des Produkts**

- **Anschluss: USB**
- Frequenz: 2,4 GHz
- Anzahl der Tasten: 105 normale Tasten + 10 Multimedia-Tasten
- **Arbeitsbereich: 8-10 m**
- Stromversorgung: Tastatur 2 x AAA, Maus 2 x AAA (Batterien nicht im Lieferumfang enthalten)
- Spritzwassergeschützte Tastatur.
- CPI: 800 1200 1600 DPI

#### **Systemanforderungen**

Mit Windows XP, Vista, W7, W8, Mac OS X 10.4 oder höher kompatibel

#### **Technische Daten**

- **Material:** ABS
- **Nettogewicht:** Tastatur 0,435 kg | Maus 0,06 kg
- **Abmessungen des Produkts:** Tastatur 440 \* 123 \* 27 mm | Maus 108 \* 74 \* 38 mm
- **Betriebsspannung:** 3 V Gleichspannung

#### **Funktionen der 10 Sondertasten:**

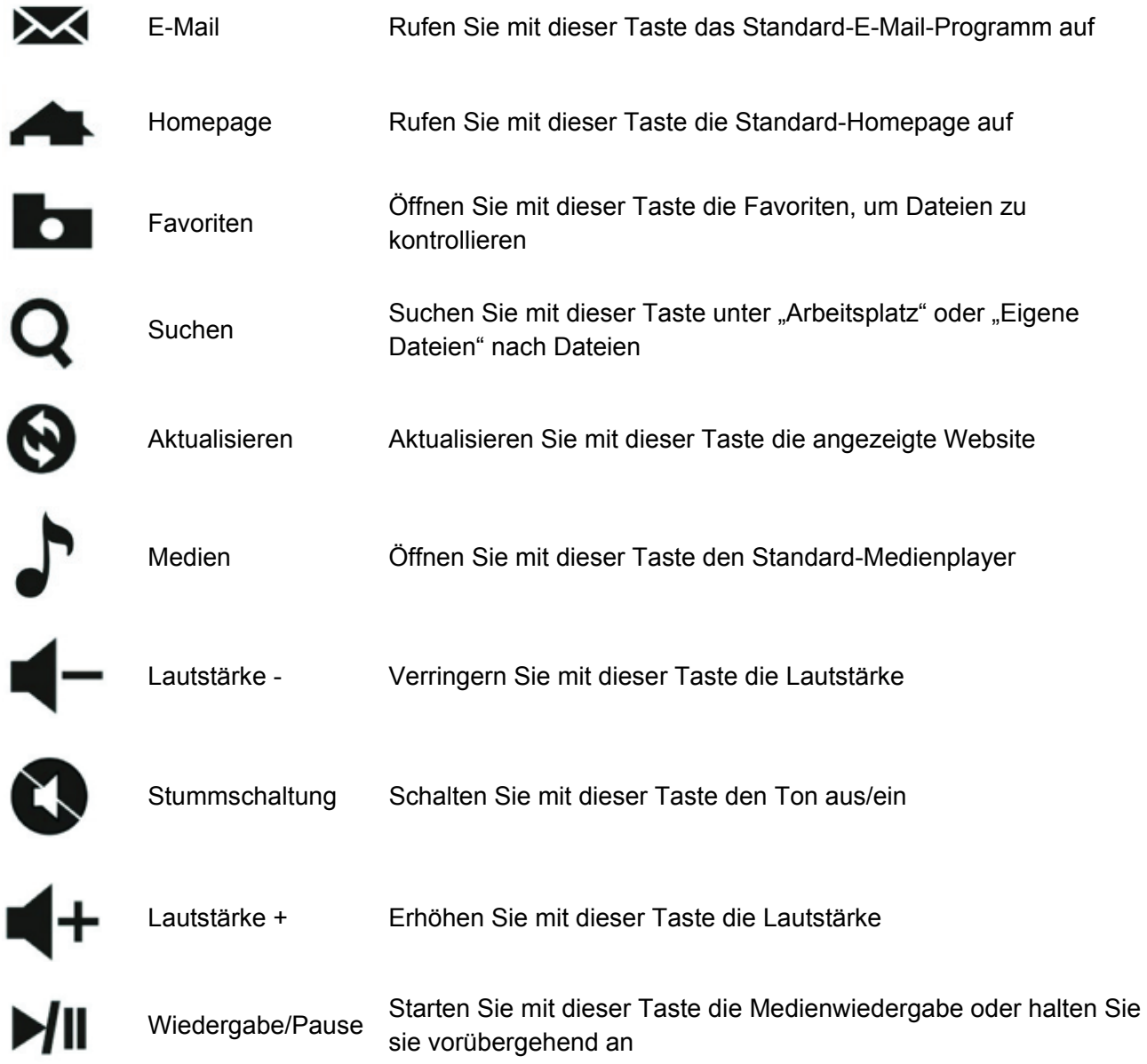

Hinweis: Bei falscher Installation und unsachgemäßem Gebrauch im Wohnbereich kann das Gerät Störungen bei Rundfunkgeräten und anderen elektronischen Geräten verursachen. Ein sachgemäßer Gebrauch liegt vor, wenn das Gerät, soweit durchführbar, mit geschirmten Anschlusskabeln betrieben wird (bei Netzwerkprodukten zusätzlich geschirmter Kabel der Kategorie 5e und höher). Das Gerät wurde getestet und liegt innerhalb der Grenzen für Computerzubehör der Klasse B gemäß den Anforderungen nach EN 55022. Warnung: Dieses Produkt entspricht der Prüfklasse B - es kann im Wohnbereich Funkstörungen verursachen; in diesem Fall kann vom Betreiber verlangt werden, angemessene Maßnahmen durchzuführen und dafür aufzukommen. Konformitätserklärung: Das Gerät erfüllt die EMV-Anforderungen nach EN 55022 Klasse B für ITE und EN 55024. Geräte mit externer oder eingebauter Spannungsversorgung erfüllen weiterhin die Anforderungen nach EN 61000-3-2 und EN 61000-3-3. Damit sind die grundlegenden Schutzanforderungen der EMV-Richtlinie 2004/108/EC erfüllt. Die CE-Konformität wurde nachgewiesen. Die entsprechenden Erklärungen sind beim Hersteller hinterlegt.

www.assmann.com ASSMANN Electronic GmbH Auf dem Schüffel 3 58513 Lüdenscheid **Germany**